## Command line autocad 2010 error restore

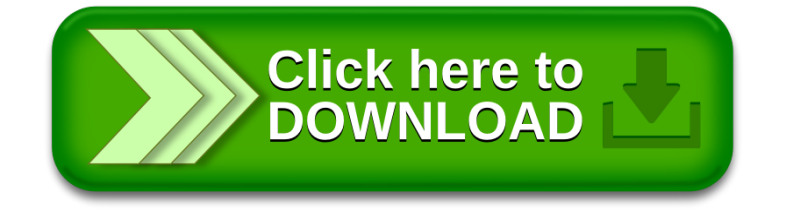